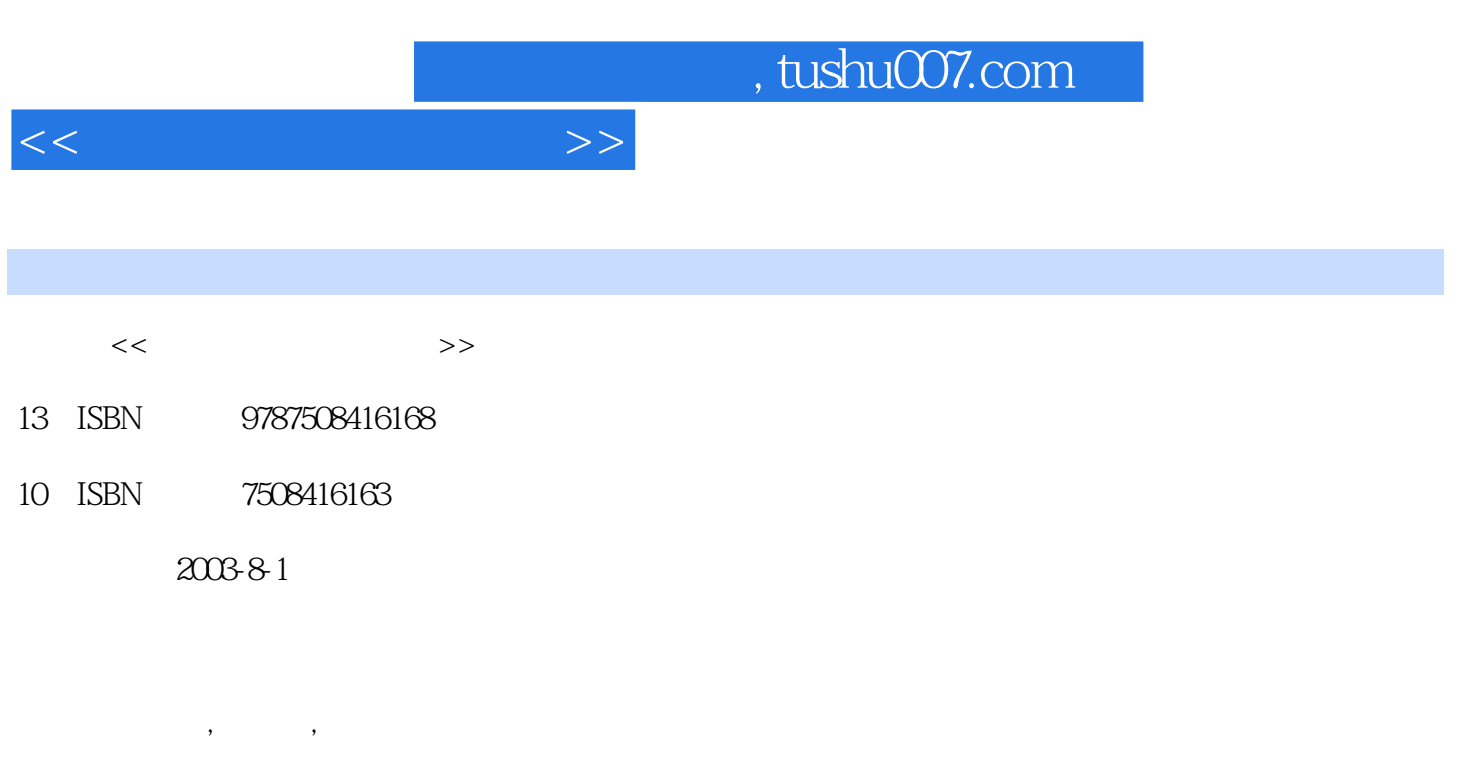

页数:226

PDF

更多资源请访问:http://www.tushu007.com

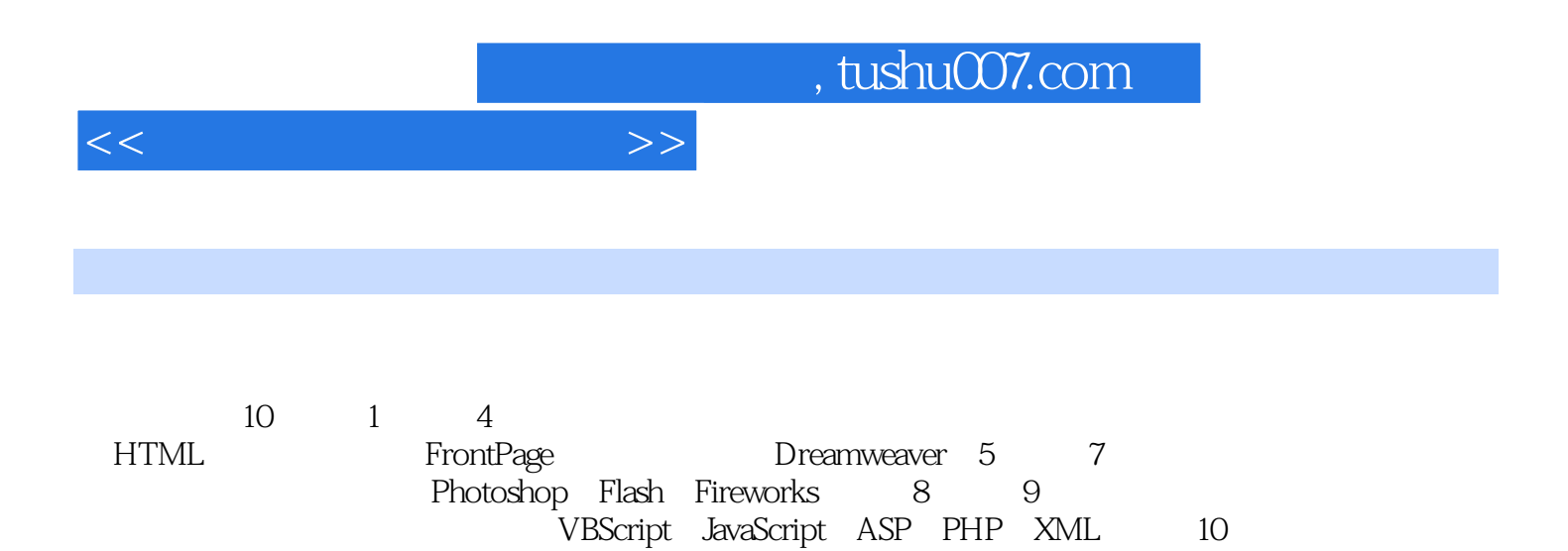

 $(1SDN7-5084-1288-5)$ 

 $\blacksquare$   $\blacksquare$   $\blacks$ 

www.waterpub.com.cn

*Page 2*

<<网页制作与设计实训>>

 $\frac{1}{1}$  1. 1  $\frac{1}{1}$  1  $\frac{2}{3}$   $\frac{1}{2}$   $\frac{1}{2}$   $\frac{1}{2}$  $\frac{1}{2}$   $\frac{2}{2}$   $\frac{2}{1}$   $\frac{1}{2}$   $\frac{1}{2}$   $\frac{1}{2}$  $2-1$  HTML  $2-2$  HTML  $2-3$  $2-4$  2-5  $2-5$  2-6  $2-7$  2-8  $2-8$  $2-10$   $2-11$   $2-12$  $2-13$   $2-14$   $2-15$  $2-16$   $3$   $FrontPage2000$  $31$   $32$   $33$  $3-4$   $3-5$   $3-6$  $3-7$  3-8  $3-8$   $3-9$  $3-10$   $3-11$   $3-12$  $3-13$   $3-14$   $3-15$  $3-16$  2-17  $3-18$   $3-19$   $3-20$  $3-21$   $3-22$   $3-23$  $3-24$   $3-25$  $3-26$  3-27  $3-28$ 4 Dreamweaver4. 0 41 CSS  $42 \tCS$  CSS  $43 \t44$  $4-5$  4-6  $4-7$  $48$  49  $410$ 4-11 4-12 FireworksHTML 4-13 Flash  $4.14$   $4.15$   $4.16$  $4-17$  4-18  $\emph{Photoshop}$   $\emph{5-1}$   $\emph{5-2}$ 5-3 " " 5-4 5-5 Photoshop 6 Flash 6-1 Flash 6-2 6-3 6-3 6-4 6-4  $\frac{6}{3}$ z Fireworks 2-1 Fireworks 7-2 Fireworks 2-3 Fireworks 7-4 用Fireworks进行网页整体交互式设计 思考与练习 第8章XML和PHP编程实例 8-1 Web XML 8-2 XSL ASP XML 实训8-3 目录树的创建 实训8-4 用PHP设计网页中的计数器 实训8-5 网站中日历  $8-6$  PHP JavaScript 9-1 JavaScript 9-2 JavaScript  $9-3$   $9-4$ 9-5 JavaScript 3-6 JavaScript 9-7 JavaScript 3-9  $\frac{9-8}{3}$ de de la poeta en la poeta en la poeta en la poeta a la poeta en la poeta en la poeta en la poeta en la poeta 9-11 WBScript 9-12 VBScript 9-12 VBScript 9-13 VBScript at 9-14 VBScript enterprise to the Second Second Second Second Second Second Second Second Second Second Second Second Second Second Second Second Second Second Second Second Second Second Second Second Second Second Secon  $9-16$  Sub $9-17$  ASP  $9-17$  ASP a P 18 Button 3-19 20 Radio

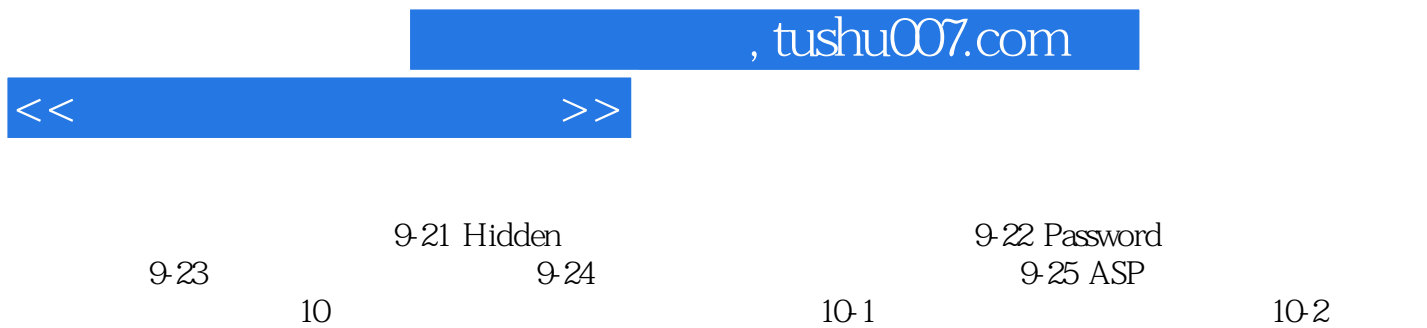

 $10-3$ 

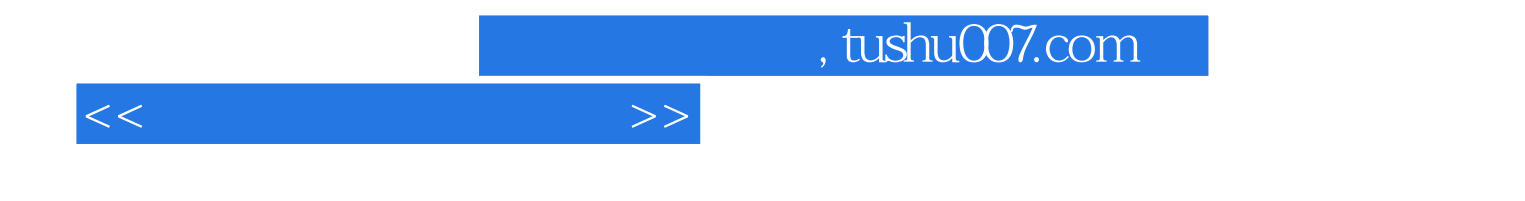

本站所提供下载的PDF图书仅提供预览和简介,请支持正版图书。

更多资源请访问:http://www.tushu007.com